# UNIVERSIDADE TECNOLÓGICA FEDERAL DO PARANÁ DEPARTAMENTO ACADÊMICO DE INFORMÁTICA

MARCELO TEIDER LOPES

# HISTOGRAMA DE GRADIENTES ORIENTADOS UTILIZANDO PROCESSAMENTO PARALELO EM GPU

TRABALHO DE CONCLUSÃO DE CURSO

CURITIBA

2015

## MARCELO TEIDER LOPES

# HISTOGRAMA DE GRADIENTES ORIENTADOS UTILIZANDO PROCESSAMENTO PARALELO EM GPU

Trabalho de Conclus˜ao de Curso de Engenharia da Computação, apresentado ao Departamento Acadêmico de Informática da Universidade Tecnológica Federal do Paraná como requisito parcial para obtenção do título de "Engenheiro em Computação".

Orientador: Prof. Bogdan Tomoyuki Nassu

CURITIBA

2015

## AGRADECIMENTOS

Agradeço ao professor orientador Dr. Bogdan Tomoyuki Nassu pelo apoio e incentivo em me fazer concluir esse trabalho, e por ser paciente e compreensivo com os meus atrasos.

Agradeço também aos colegas de curso Lucas Campiolo Paiva, Francisco Delmar Kurpiel e Luis Guilherme Machado Camargo, por ajudas pontuais com a implementação e com a monografia.

"I love deadlines. I like the wooshing sound they make as they fly  $by.$ "

Douglas Adams

## RESUMO

LOPES, Marcelo T.. HISTOGRAMA DE GRADIENTES ORIENTADOS UTILIZANDO PROCESSAMENTO PARALELO EM GPU. 53 f. Trabalho de Conclusão de Curso – Departamento Acadêmico de Informática, Universidade Tecnológica Federal do Paraná. Curitiba, 2015.

Extração de descritores de características é uma tarefa fundamental para o processo de reconhecimento de padrões. Nesse projeto é apresentada uma implementação em GPU de um descritor de características de imagem baseado na distribuição local de orientação de gradientes, o descritor Histograms of Oriented Gradients (HOG), e esta implementação é comparada com implementações de referência pré-existentes em CPU e GPU, além de uma implementação em CPU desenvolvida para este trabalho. Foi obtida uma aceleração de 14,3 vezes em comparação com a implementação em CPU para imagens de resolução Full HD (1920 × 1080 pixels) e um ganho de performance superior a  $30\%$  em relação à implementação em GPU de referência.

Palavras-chave: GPU, HOG, visão computacional, extração de características

## ABSTRACT

LOPES, Marcelo T.. HISTOGRAM OF ORIENTED GRADIENTS USING GPU PA-RALLEL PROCESSING. 53 f. Trabalho de Conclusão de Curso – Departamento Acadêmico de Informática, Universidade Tecnológica Federal do Paraná. Curitiba, 2015.

Feature extraction is fundamental to the process of pattern recognition. In this project a GPU implementation of an image feature descriptor based on local distribution of gradient orientation, the Histograms of Oriented Gradients (HOG) descriptor, and it is compared to pre-existing reference implementations in both CPU and GPU, together with a CPU implementation developed in this project. A speedup of 14,3, compared to the CPU implementation, is achieved for Full HD  $(1920 \times 1080)$  pixels) resolution images and a performance gain of over 30%, compared to the reference GPU implementation.

Keywords: GPU, HOG, computer vision, feature extraction

## LISTA DE TABELAS

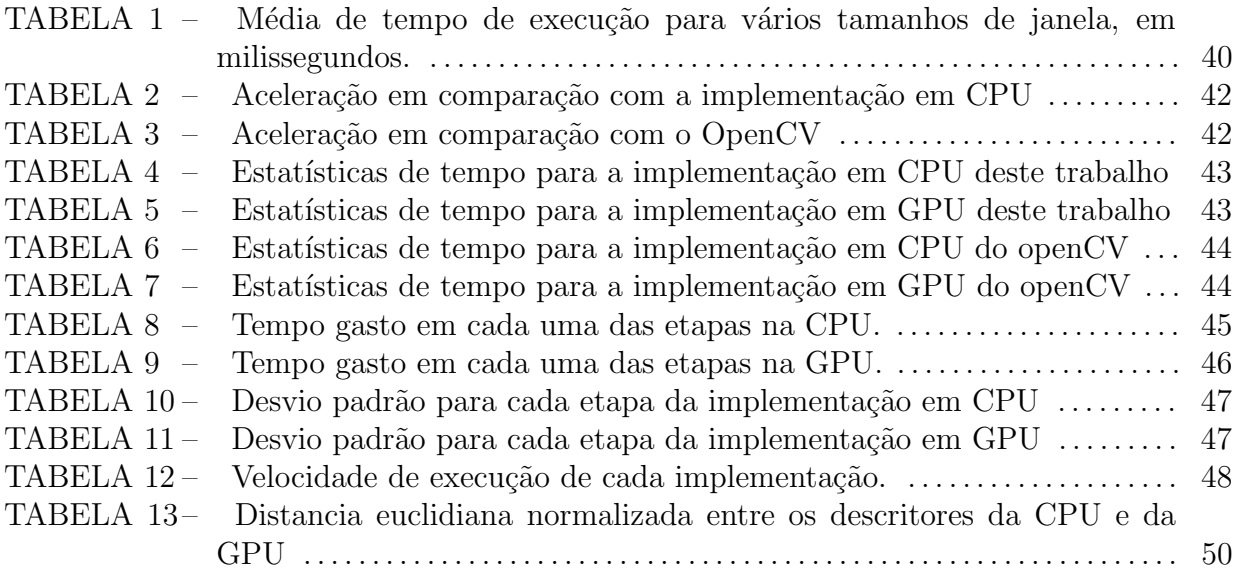

## LISTA DE SIGLAS

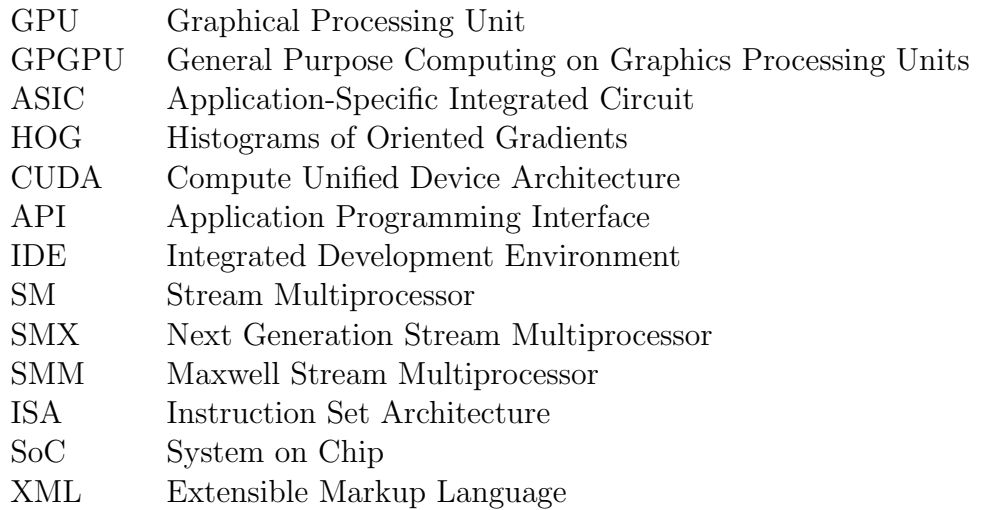

# SUMÁRIO

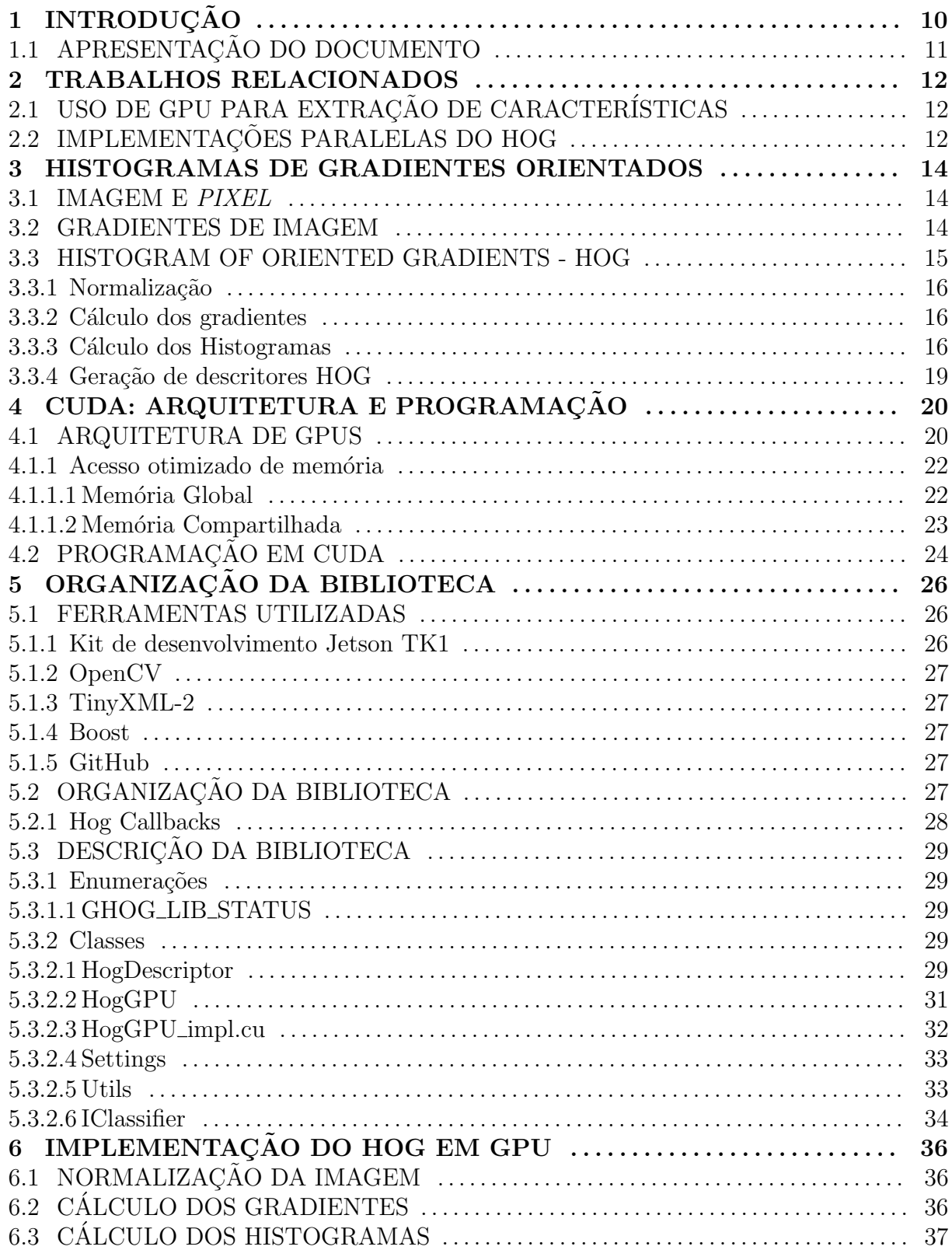

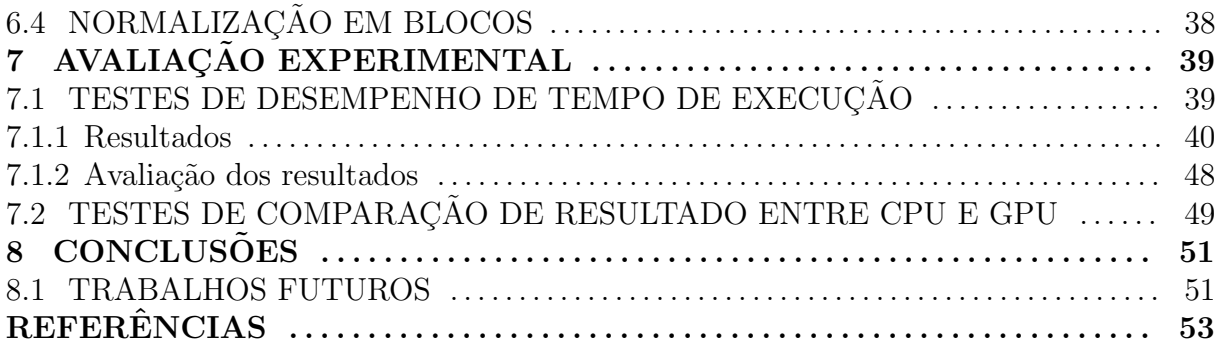

## 1 INTRODUÇÃO

A área de visão computacional tem aplicações nas mais diversas áreas, como por exemplo automação de processos industriais, diagnóstico médico, preservação de documentos históricos, vigilância, identificação biométrica, digitalização automática de documentos, indexação de bancos de dados de imagens e controle e monitoração de tráfego urbano. Com o desenvolvimento da ´area, ela se torna cada vez mais pervasiva no cotidiano.

Técnicas de visão computacional tendem a ser computacionalmente pesadas, envolvendo a aplicação sequencial de diversas operações sobre um grande volume de dados, especialmente considerando o processamento de vídeos de alta resolução. Essas técnicas também tendem a ser altamente paralelizáveis, por operarem de forma localizada nos dados, ou seja, uma operação em uma região da imagem é independente da imagem como um todo.

Com o aumento do poder de processamento de GPUs (Graphical Processing Units - unidades de processamento gr´afico), aliado ao desenvolvimento do uso desse tipo de processador para aplicações de propósito geral, tem-se um interesse em desenvolver sistemas de visão computacional utilizando GPUs, de forma a alcançar desempenho em tempo real em aplicações com vídeo de alta resolução. Em algumas aplicações também é interessante obter baixo consumo de potência, para a aplicação em sistemas embarcados.

Uma tarefa muito comum em visão computacional é a obtenção de *descritores* de características de regiões da imagem, de maneira a reduzir a quantidade de dados a serem processados posteriormente e também generalizar informação, de forma a aumentar a robustez do sistema à variações.

Neste trabalho é apresentada uma implementação de um descritor de imagens baseado em distribuição de orientações de gradiente de imagem, o HOG (Histograms of Oriented Gradients - histogramas de gradientes orientados), em uma GPU de baixo custo e baixo consumo. A implementação foi feita como uma biblioteca, de maneira a

facilitar a utilização em trabalhos posteriores. Foi obtida uma taxa de processamento superior a 20 quadros por segundo para imagens com resolução Full HD (1920  $\times$  1080 pixels). Foi feita uma comparação de desempenho com uma implementação pré-existente de referência (Implementação do HOG do OpenCV), executada no mesmo processador, conseguindo uma performance consideravelmente superior.

## 1.1 APRESENTAÇÃO DO DOCUMENTO

O restante deste trabalho se organiza da seguinte forma. No capítulo 2 é realizado um levantamento de trabalhos relacionados extração de características utilizando GPUs. O cap´ıtulo 3 apresenta a teoria de processamento de imagens e dos algoritmos utilizados no desenvolvimento do trabalho, e o cap´ıtulo 4 a arquitetura da GPU e o modelo de programação utilizado para processamento paralelo nesta. No capítulo 5 se encontra uma descrição da biblioteca implementada e no capítulo 6 é detalhada a implementação da GPU, seguido de um relatório dos testes realizados no capítulo 7. Finalmente, encontramse algumas considerações finais sobre o projeto, incluindo indicações de trabalhos futuros, no capítulo 8.

## 2 TRABALHOS RELACIONADOS

### 2.1 USO DE GPU PARA EXTRAÇÃO DE CARACTERÍSTICAS

Zolynsky, Braun e Berns descrevem a implementa¸c˜ao de um descritor baseado em Local Binary Patterns (1), usando o framework Cg da NVIDIA, um precursor de GPGPU(General-Purpose computing on Graphics Processing Units - computação de prop´osito geral em unidades de processamento gr´afico) focado em reutilizar o processamento gráfico de outras maneiras. Comparando a performance de uma CPU Core2Quad 2.4GHz com as GPUs GeForce 7600 GT, GeForce 8600 GT e GeForce 8800 GTS, foram obtidos tempos de execução de aproximadamente  $\frac{1}{14}$  a  $\frac{1}{18}$  do tempo gasto na CPU.

Park compara o desempenho de velocidade do algoritmo de detecção de bordas de Canny aplicado em conjunto com o algoritmo Vector Coherence Mapping, utilizado para detecção de movimentos em vídeos (2). Os algoritmos foram executados em uma CPU, 2.4 GHz Intel Core 2, e duas GPUs, uma GeForce 8800GTS e uma placa de v´ıdeo onboard 8600MGT do Apple MacBookPro. Tanto a implementação na CPU como na GPU utilizaram os mesmos parâmetros e estrutura para que as comparações fossem as mais corretas possíveis. Os resultados demonstram que a GPU *onboard* obteve uma velocidade de execução 3.15 vezes maior do que a CPU. A GeForce 8800GTS obteve uma velocidade de execução 22.96 vezes maior do que a CPU.

### 2.2 IMPLEMENTACÕES PARALELAS DO HOG

Prisacariu e Reid descrevem uma implementação multiescala do HOG em GPU (3). A implementação foi testada em uma placa de vídeo GeForce GTX 285, obtendo velocidades de execução até 67 vezes maiores do que numa CPU. Para fazer o redimensionamento necessário para a análise multiescala, eles copiam a imagem para o cache de textura da placa, usando as funções de interpolação em hardware. A normalização de cor é executada em um bloco de tamanho  $16\times16$ , com cada thread processando um pixel. Os gradientes s˜ao computados usando dois kernels, o primeiro computa os gradientes

horizontais e o segundo calcula os gradientes verticais, a magnitude e a orientação dos gradientes. No cálculo dos histogramas, no agrupamento em blocos e na normalização em blocos, cada bloco do HOG é mapeado para um bloco de *threads*.

Bauer, Brunsmann e Schlotterbeck-Match descrevem uma implementação híbrida usando FPGA, CPU e GPU (4), alcançando tempo de execução de cerca de 300 microssegundos. O pré-processamento, cálculo de gradientes e histogramas é realizado na FPGA, a normalização em blocos na CPU e o classificador SVM na GPU.

Suleiman e Sze apresentam o desenvolvimento de um ASIC(Application-Specific Integrated Circuit - circuito integrado de aplicação específica) capaz de executar classificação multiescala usando HOG, a uma taxa de 60 quadros por segundo em vídeo de alta definição  $(Full HD)$  (5).

## 3 HISTOGRAMAS DE GRADIENTES ORIENTADOS

Neste capítulo são primeiramente definidos alguns conceitos básicos. Em seguida, o algoritmo implementado nesse projeto é apresentado, o HOG (Histogram of Oriented Gradients - Histogramas de Gradientes Orientados) (6), um descritor de imagens que representa a distribuição local das orientações dos gradientes.

#### 3.1 IMAGEM E PIXEL

Para os propósitos desse trabalho, uma *imagem* é definida como uma matriz bidimensional *I*, sendo que *I*[*x*, *y*] representa o elemento contido na linha *y* e coluna *x* da matriz. Para respeitar a convenção normalmente utilizada, os índices x e y iniciarão em 0, e o *pixel I*[0,0] será o canto superior esquerdo da imagem.

Cada elemento  $I[x, y]$  de uma imagem é denominado de *pixel*, sendo que este pode conter informações de um ou mais *canais de cor*. Cada canal de cor contém um valor na faixa [0,1], representando intensidade luminosa naquele canal de cor. Caso a imagem possua apenas um canal de cor, ser´a uma imagem em escala de cinza. Neste trabalho, ser˜ao usadas imagens em escala de cinza, contendo apenas um canal, e imagens coloridas RGB, contendo os canais de cor vermelho, verde e azul.

#### 3.2 GRADIENTES DE IMAGEM

Para uma imagem em escala de cinza *I*, o gradiente de imagem é uma matriz *G*, com as mesmas dimensões de *I*, onde cada ponto  $G[x, y]$  representa a variação de luminosidade que ocorre em  $I[x, y]$ . Como a variação é bidimensional, cada ponto do gradiente de imagem será um vetor de duas dimensões, podendo ser representado tanto na forma cartesiana quanto polar. Com base nisso, temos as seguintes definições:

Gradiente horizontal de uma imagem *I* é o componente horizontal de *G*, sendo denotado por  $G_x$  e calculado seguindo a equação 3.1:

$$
G_x[x, y] = I[x+1, y] - I[x-1, y]
$$
\n(3.1)

Gradiente vertical de uma imagem  $I$  é o componente vertical de  $G$ , sendo denotado por  $G_y$  e calculado seguindo a equação 3.2:

$$
G_{y}[x, y] = I[x, y+1] - I[x, y-1]
$$
\n(3.2)

Magnitude de gradiente de uma imagem *I* é a magnitude de *G*, sendo denotada por  $G_{\rho}$  e calculada seguindo a equação 3.3:

$$
G_{\rho}[x, y] = \sqrt{G_x[x, y]^2 + G_y[x, y]^2}
$$
\n(3.3)

Orientação de gradiente de uma imagem *I* é a orientação (ou fase) de *G*, sendo denotada por  $G_{\theta}$  e calculada seguindo a equação 3.4:

$$
G_{\theta}[x, y] = \arctan\left(\frac{G_{y}[x, y]}{G_{x}[x, y]}\right)
$$
\n(3.4)

A magnitude do gradiente de um *pixel* terá valores próximos de zero em regiões homogêneas da imagem e valores diferentes de zero nas regiões de transição de intensidade, ou seja, nas regi˜oes de borda.

Existem várias maneiras de obter o gradiente para uma imagem colorida. Será utilizada a mesma escolhida por Dalal e Triggs no artigo que apresenta o HOG originalmente (6). Para cada *pixel* será calculado o gradiente de cada canal de cor e será escolhido o que tiver a maior magnitude.

## 3.3 HISTOGRAM OF ORIENTED GRADIENTS - HOG

O descritor de características HOG, descrito em  $(6)$ , é composto por diversos histogramas das orientações dos gradientes da imagem, calculados em uma partição da imagem em diferentes regiões, chamadas de *células*. O cálculo do HOG é dividido em uma série de etapas: normalização de cor da imagem, cálculo dos gradientes, cálculo dos histogramas e normalização de contraste local.

#### 3.3.1 NORMALIZAÇÃO

Primeiramente é realizada uma normalização de cor, substituindo o valor de cada canal de cor de cada pixel pela sua raiz quadrada.

## 3.3.2 CÁLCULO DOS GRADIENTES

Para cada um dos três canais de cor da imagem, o gradiente horizontal e o gradiente vertical são calculados, e, a partir destes, são calculadas a magnitude e a orientação de gradiente. Para cada *pixel*, são armazenadas a magnitude e orientação do canal de cor que tiver a maior magnitude naquele pixel.

## 3.3.3 CÁLCULO DOS HISTOGRAMAS

A região a ser descrita (ou, de maneira equivalente, as matrizes de magnitude e orientação de gradiente) é particionada em uma malha de células de mesmo tamanho, e um histograma é calculado para cada célula, como demonstra a Figura 1. Em (6) são usadas 128 células de  $8 \times 8$  pixels, em uma janela de  $128 \times 64$  pixels, porém esse valor pode ser modificado de acordo com as necessidades do problema a ser resolvido.

Figura 1: Representação da partição em células.

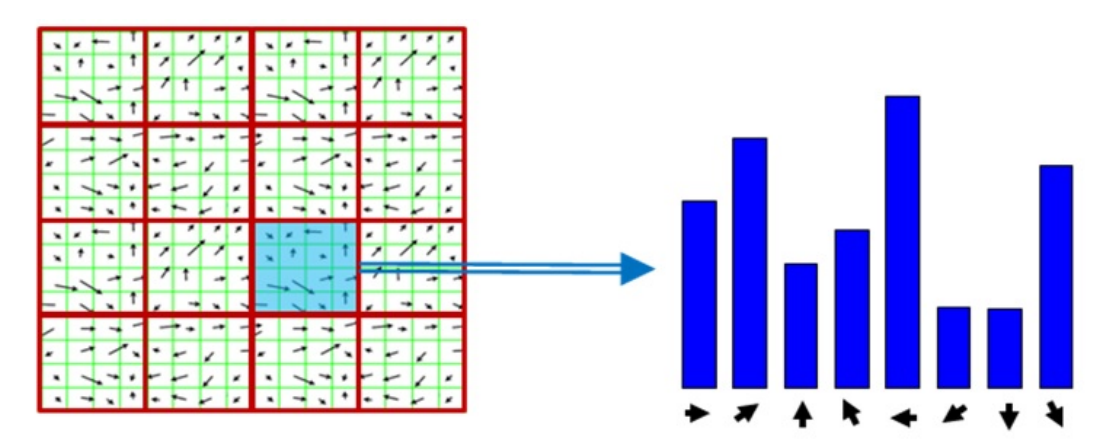

Fonte: Gil's CV blog, disponível em: <https://gilscvblog.wordpress.com/2013/08/18/a-short-introduction-todescriptors/> Acesso em jun. 2015.

As classes do histograma representam faixas de ângulos da orientação do gradiente e são ponderadas pela magnitude dos mesmos. Para evitar artefatos de quantização no histograma obtido, cada gradiente é dividido entre as duas classes cujo limiar é o mais próximo do ângulo do gradiente, ponderando pela diferença entre o ângulo do gradiente e o limiar. A Figura 2 representa três exemplos básicos da divisão em classes, quando os gradientes estão exatamente no centro de uma classe ou exatamente na divisão entre duas classes.

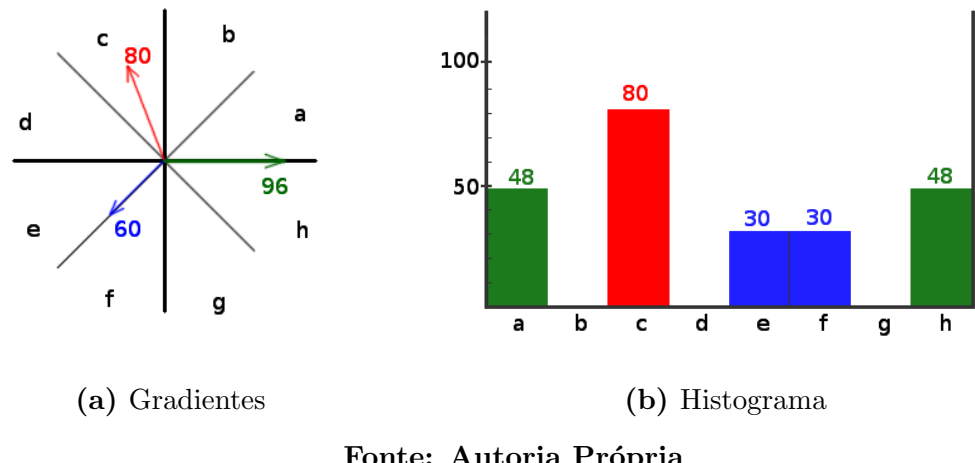

Figura 2: (2a) Três gradientes, onde o valor na seta representa magnitude, e (2b) o histograma respectivo obtido.

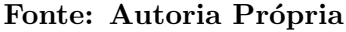

Na Figura 3 está representada a divisão entre duas classes quando a orientação do gradiente está em uma posição qualquer.

As posições onde um gradiente será colocado podem ser obtidas em tempo constante, associando a cada classe um identificador e utilizando relações calculadas a partir do ˆangulo do gradiente e do n´umero de classes do histograma. A largura |*C*| da faixa de valores de uma classe do histograma, sendo *n* o número de classes do histograma, é dada pela equação 3.5.

$$
|C| = \frac{2\pi}{n} \tag{3.5}
$$

Associando a cada classe um identificador entre 0 e  $n-1$  ( $a=0, b=1, c=3,...$ ), pode-se calcular em quais classes  $id_{left}(G_{\theta})$  e  $id_{right}(G_{\theta})$  através das equações 3.6 e 3.7.

$$
id_{left}(G_{\theta}) = \left\lfloor \frac{G_{\theta}}{|C|} - 0.5 \right\rfloor \mod n \tag{3.6}
$$

$$
id_{right}(G_{\theta}) = (id_{left}(G_{\theta}) + 1) \text{ mod } n \tag{3.7}
$$

O valor de ângulo limiar  $\theta_{\text{limiar}}$  que divide as duas classes é obtido pela equação

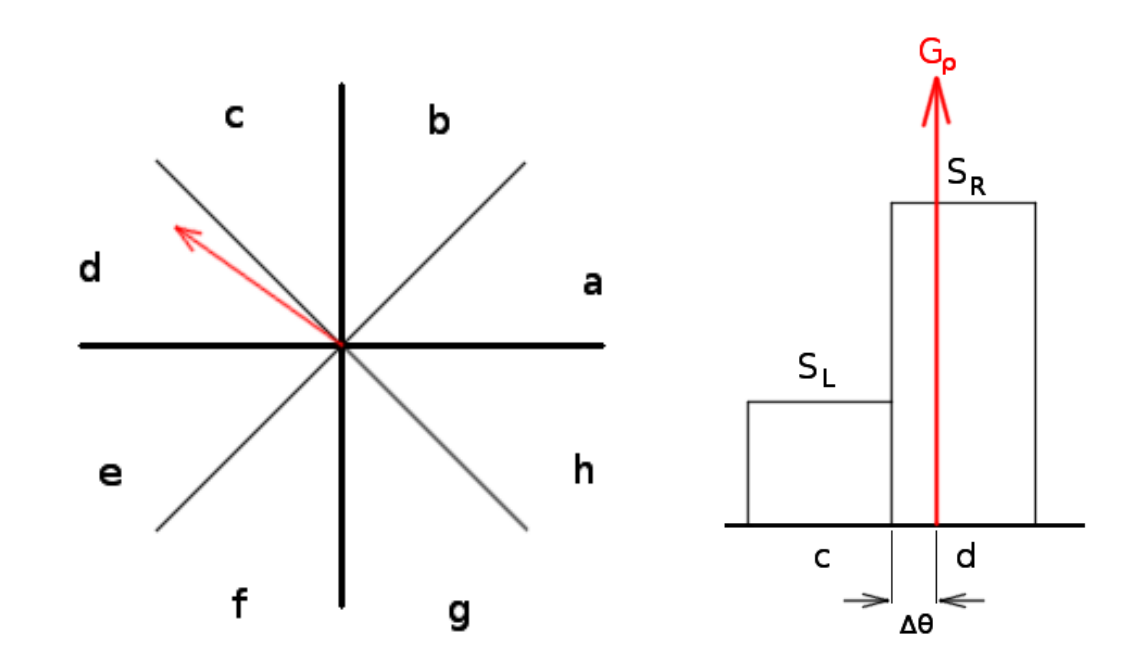

(a) Gradientes (b) Histograma Fonte: Autoria Própria

3.8

$$
\theta_{\text{limit}} = \left\lceil \frac{G_{\theta}}{|C|} - 0.5 \right\rceil \cdot |C| \tag{3.8}
$$

A diferença entre  $G_{\theta}$  e  $\theta$ *limiar*, representado por  $\Delta \theta$ , é obtida pela equação 3.9. Note que o valor pode ser negativo.

$$
\Delta \theta = G_{\theta} - \theta_{\text{limiar}} \tag{3.9}
$$

Finalmente, os valores somados às classes  $id_{left}(G_{\theta})$  e  $id_{right}(G_{\theta})$ , respectivamente denominados de $S_L$ e $S_R,$ podem ser calculados pelas equações  $3.10$ e $3.11\,$ 

$$
S_L = \left(0.5 - \frac{\Delta\theta}{|C|}\right) \cdot G_\rho \tag{3.10}
$$

$$
S_R = \left(0.5 + \frac{\Delta\theta}{|C|}\right) \cdot G_\rho \tag{3.11}
$$

Se o valor de *I*<sup>θ</sup> for menor do que θ*limiar*, o valor de ∆θ vai ser negativo e a maior

parte do gradiente vai ser colocada na classe  $id_{left}(G_{\theta})$ . Caso contrário, a maior parte será colocada na classe  $id_{right}(G_{\theta})$ . O valor de  $\Delta\theta$  sempre vai estar entre -0.5 e +0.5, senão o limiar mais próximo estaria entre outras duas classes.

## 3.3.4 GERAÇÃO DE DESCRITORES HOG

Os histogramas obtidos s˜ao agrupados em blocos de tamanho fixo e ent˜ao normalizados dentro de cada bloco. O agrupamento em blocos funciona como uma janela deslizante sobre as células, com cada histograma calculado possivelmente aparecendo múltiplas vezes no descritor final.

Em (6) são apresentadas três maneiras de normalizar os blocos, todas com desempenho semelhante (para a tarefa de de localização de pedestres). Dessas, foi escolhida a L1-sqrt, por ser computacionalmente mais leve. Sendo *H* um vetor contendo os valores de cada um dos histogramas que compõem o bloco,  $H_i$  um elemento desse vetor e  $\varepsilon$  uma constante pequena maior do que zero, a equação 3.12 demonstra o cálculo da norma L1, denotada por  $||H||$  e a equação 3.13 a normalização final resultante.

$$
||H||_1 = \sum_i H_i
$$
 (3.12)

$$
H_{normalizado} = \sqrt{\frac{H}{\|H\|_1 + \varepsilon}}
$$
\n(3.13)

O descritor final ´e a concatena¸c˜ao do resultado de cada bloco, resultando em um vetor de número de blocos  $\times$  número de células por bloco  $\times$  número de classes do histograma dimensões. Para a detecção de pessoas, em (6), foi utilizada uma janela de  $64 \times 128$  pixels, com células de  $8 \times 8$  pixels, resultando numa malha de  $8 \times 16$  células. Para o agrupamento em blocos, foram utilizados blocos de tamanho  $2 \times 2$ , deslocando uma célula por vez, o que resulta numa malha de  $7\times15 = 105$  blocos. O descritor final tem, então, 105 blocos, com 4 células por bloco, e um histograma de 9 classes, totalizando em  $105 \times 4 \times 9 = 3780$  dimensões.

## 4 CUDA: ARQUITETURA E PROGRAMAÇÃO

CUDA (Compute Unified Device Architecture) é um framework de programação paralela desenvolvido pela  $\text{NVIDIA}^1$ , envolvendo várias ferramentas necessárias para tal, como arquitetura de hardware, API (Application Programming Interface - Interface de programação de aplicações), bibliotecas, compilador e IDE (Integrated Development En $vironment$  - Ambiente de desenvolvimento integrado). Ele permite realizar programação de propósito geral para GPU (Graphical Processing Unit - Unidade de processamento gráfico) utilizando linguagens de alto nível, como  $C/C++$ , Fortran e Python (7).

Como uma GPU não é ideal para várias aplicações de propósito geral, esta é usada junto a uma CPU (Central Processing Unit - unidade central de processamento), que irá chamar funções para serem executadas na GPU. Essa CPU é chamada de host, enquanto a GPU é chamada de *device*. O fluxo padrão de execução é representado na Figura 4.

#### 4.1 ARQUITETURA DE GPUS

A arquitetura de uma GPU difere de uma CPU principalmente por ser voltada a executar uma instrução em um conjunto de dados, ao invés de um único dado. Para isso, as GPUs fazem uma troca entre estruturas avançadas de controle de execução de código por estruturas de processamento lógico-aritimético, como demonstra a Figura 5. Um conjunto de núcleos que compartilha a mesma estrutura de controle é denominado Stream Multiprocessor (SM). <sup>2</sup>

Cada SM possui um banco de registradores, que é particionado entre todos os seus núcleos, e três regiões de memória que são compartilhadas: memória compartilhada, cache de textura e cache de constantes. A Figura 6 demonstra essas regiões de memória.

Cada tipo de memória tem vantagens e desvantagens. O acesso a memória com-

<sup>1</sup>https://developer.nvidia.com

<sup>&</sup>lt;sup>2</sup>Na arquitetura Kepler é chamado de *Next Generation Stream Multiprocessor* (SMX) e na Maxwell de Maxwell Stream Multiprocessor (SMM).

![](_page_21_Figure_0.jpeg)

Figura 4: Fluxo de execução padrão usando CUDA.

Fonte: Wikipedia, disponível em: <https://commons.wikimedia.org/wiki/File:CUDA processing flow (En).PNG> Acesso em jun. 2015

partilhada é mais rápido do que o acesso a outros tipos de memória, as caches de constantes e de texturas são somente-leitura (para o processador da GPU) e a última tem estruturas especiais para fazer interpolação dos dados contidos nesta.

GPUs dedicadas s˜ao fisicamente separadas da CPU host e, portanto, possuem memória global (Device Memory na Figura 6) separada da memória RAM do host. GPUs integradas possuem acesso direto à memória RAM do host, e não é necessário copiar memória entre a CPU e a GPU, acelerando a execução.

Cada SM tem, também, uma ou mais *warps*. Dentro de um *warp* não é possível executar duas instruções diferentes ao mesmo tempo. Caso isso ocorra (por causa de execução condicional no código), o multiprocessador serializa as instruções. Em todas as

Figura 5: Diferença na arquitetura de uma CPU, à esquerda e uma GPU, à direita. As estruturas de controle de execução de código são compartilhadas entre vários núcleos.

![](_page_22_Figure_1.jpeg)

Fonte: Personal Blog of Mohamed F. Ahmed, disponível em:  $\langle \text{https://mohamedfahmed.com/vordpress.com/2010/05/03/cuda-computer-unified-}$ device-architecture/> Acesso em jun. 2015

GPUs da NVIDIA capazes de realizar processamento de propósito geral, o tamanho do  $warp \notin 32$  núcleos  $(8)$ .

## 4.1.1 ACESSO OTIMIZADO DE MEMÓRIA

Para otimizar o acesso a memória é necessário ter em mente algumas restrições. Cada tipo de memória possui uma maneira específica de otimizar o acesso. A seguir são apresentadas as restrições necessárias para o acesso à memória global e memória compartilhada, usadas nesse trabalho.

#### 4.1.1.1 Memória Global

A memória global é lida para o dispositivo em transações de 32,64 ou 128 bytes alinhadas, ou seja, o primeiro endereço deve ser múltiplo do número de bytes lidos. Caso as threads consecutivo dentro de um *warp* acessem endereços consecutivos da memória, essa leitura é *coalescida* em uma única transação, desde que o tamanho do elemento acessado por cada thread seja 1, 2, 4, 8 ou 16 bytes (8).

Acesso não-alinhado de memória resulta em transações extras, lendo mais grupos de 32, 64 ou 128 bytes, causando uma perda de desempenho. Acesso de memória com endereços distantes uma da outra, dentro de um *warp*, causa grandes perdas de desempenho no acesso à memória.

![](_page_23_Figure_0.jpeg)

Figura 6: Representação da arquitetura de memória de uma GPU.

Fonte: NVIDIA's Parallel Thread Execution ISA (Instruction Set Architecture arquitetura de conjunto de instruções) Documentation, disponível em: <http://docs.nvidia.com/cuda/parallel-thread-execution/#set-of-simtmultiprocessors-with-on-chip-shared-memory> Acesso em jun. 2015

## 4.1.1.2 Memória Compartilhada

A memória compartilhada é particionada em 32 bancos de memória intercalados, de maneira que palavras consecutivas de 32 ou 64 bits (dependo da configuração do modo da memória compartilhada) são mapeados para bancos consecutivos. Em outras palavras, a primeira palavra está no primeiro banco, a segunda no segundo, e assim por diante até o trigésimo segundo banco, depois do qual o processo recomeça. Quando duas threads dentro de um warp acessam duas palavras diferentes dentro do mesmo banco, ocorre um conflito de banco. Caso um conflito de banco ocorra, o acesso a memória é serializado

entre as threads correspondentes. Duas threads acessando exatamente o mesmo endereço de memória não causa um conflito, resultando em um *broadcast* no caso de uma leitura e apenas uma das *threads* realizando a gravação, no caso de uma gravação de memória  $(quad thread, examinente, é indeterminado).$ 

## 4.2 PROGRAMAÇÃO EM CUDA

O modelo de programação usando a API de programação CUDA é baseado na arquitetura física da GPU, com sua separação em Stream Multiprocessors e núcleos. Uma função da GPU é executada várias vezes, dependendo dos parâmetros de configuração usados.

As funções a serem executadas na GPU são chamadas de kernels. O host configura e inicia a execução assíncrona dos *kernels*, usando dois parâmetros para escolher o número de vezes que o kernel será executado: número de blocos e threads por bloco. Cada thread  $\acute{e}$  executada em um único núcleo e cada bloco  $\acute{e}$  executado em um único SM. A divisão dos blocos em *warps* e o escalonamento destes são feitos automaticamente pelo SM, sem garantia da ordem de execução. Caso ocorra serialização dentro de um *warp*, também não há garantia da ordem de execução. A configuração do número de blocos para a execução de um kernel é chamada de *grid*.

De maneira a facilitar a programação para aplicações onde os dados são organizados logicamente de maneira 2D (como, por exemplo, processamento de imagens) ou 3D (como, por exemplo, simulações físicas), as *threads* e blocos podem ser configurados com uma estrutura especial representando um escalar inteiro de três dimensões (duas dimensões são alcançadas fazendo com que a terceira tenha tamanho 1). A Figura 7 representa a organização em blocos de *threads* em duas dimensões.

Cada thread em um bloco tem um id único e cada bloco em um  $grid$  tem, também, um *id* único. Ambos os *ids* são representados usando um escalar de três dimensões. Cada thread tem acesso, em tempo de execução, a quatro constantes escalares tridimensionais representando: id da thread atual dentro do bloco, id do bloco a qual a thread pertence, dimensões do tamanho do bloco e dimensões do tamanho do *grid*. Essas constantes podem ser usadas para localizar em quais posições na memória a *thread* deve operar.

![](_page_25_Figure_0.jpeg)

Figura 7: Grid de blocos de threads de duas dimensões.

Fonte: CUDA C Progamming Guide, disponível em: <http://docs.nvidia.com/cuda/cuda-c-programming-guide/#thread-hierarchy> Acesso em jun. 2015

#### 5 ORGANIZAÇÃO DA BIBLIOTECA

O m´etodo HOG foi implementado em uma biblioteca, de maneira a facilitar a utilização em projetos futuros. Foram incluídas na biblioteca uma implementação em GPU e outra em CPU, com uma interface comum.

No restante deste capítulo primeiramente serão apresentadas as ferramentas de software e hardware utilizadas, assim como a organização da biblioteca. Após isso, o capítulo traz uma documentação breve de cada um dos módulos.

#### 5.1 FERRAMENTAS UTILIZADAS

#### 5.1.1 KIT DE DESENVOLVIMENTO JETSON TK1

A placa embarcada Jetson TK1, produzida pela NVidia, foi escolhida para o projeto devido ao seu poder de processamento, baixo consumo e custo relativamente baixo se comparado com as alternativas disponíveis no mercado.

A placa utiliza o SoC (System on Chip) Tegra K1, um processador de 4 núcleos ARM Cortex A15, e possui uma GPU integrada com a arquitetura Kepler contendo 192 cores CUDA separados fisicamente em três blocos. Cada bloco tem sua própria cache, que é compartilhada entre seus 64 cores e pode ser utilizada para sincronizar as threads em execução. A placa possui uma memória RAM de 2GB com largura de 64 bits, sendo ela compartilhada entre a CPU e a GPU, não sendo necessário copiar os dados entre as partes, diferente de uma GPU discreta que possui sua própria memória dedicada separada da CPU. A memória é grande o suficiente para nos permitir trabalhar com imagem e vídeo.

Juntamente com a placa, foi utilizado o ambiente de desenvolvimento NSight Eclipse Edition da NVidia, uma versão modificada do Eclipse, preparada para compliação de código CUDA.

#### 5.1.2 OPENCV

 $OpenCV<sup>1</sup>$  é uma biblioteca de código aberto para aplicações de processamento de imagem. A biblioteca é disponibilizada gratuitamente e recebe suporte por parte de sua comunidade. Ela possui um módulo com algumas funcionalidades implementadas para aplicações em GPU, e a NVidia disponibiliza uma versão compilada com otimizações especifícas para o processador Tegra K1, como parte do framework CUDA.

Foi utilizada a versão 2.4.9 da biblioteca para desenvolvimento e a versão otimizada da NVidia para execução no processador Tegra K1.

#### 5.1.3 TINYXML-2

Para realizar a permanência de configuração do sistema, foi utilizada a biblioteca  $TinyXML-2<sup>2</sup>$ , incluída como dois arquivos-fonte no projeto.

#### 5.1.4 BOOST

Alguns detalhes de implementação foram supridos pelo uso de algumas bibliotecas do conjunto de bibliotecas Boost<sup>3</sup>. Mais especificamente, foram usadas as bibliotecas thread, chrono, random e filesystem para, respectivamente, fazer chamadas assíncronas de função, medir o tempo de execução de trechos de código, geração eficiente de números aleatórios e automatização de acesso aos arquivos do sistema para realização dos testes.

#### 5.1.5 GITHUB

Foi utilizada a plataforma GitHub para realizar o versionamento de código do projeto. A biblioteca pode ser encontrada em: <https://github.com/EAPVA/GHoGLib>, o código usado para testes em <https://github.com/EAPVA/GHoGLib\_Tests> e um código de exemplo utilizando a biblioteca em <https://github.com/EAPVA/GHoGLib Example>.

## 5.2 ORGANIZAÇÃO DA BIBLIOTECA

A biblioteca possui as seguintes classes e interfaces:

• HogDescriptor - Implementação na CPU do HOG.

 $1$ http://opency.org

<sup>2</sup>http://grinninglizard.com/tinyxml2 <sup>3</sup>http://boost.org

- HogGPU Implementação na GPU do HOG, é uma subclasse de HogDescriptor.
- Settings Funcionalidade de permanência de parâmetros de configuração.
- $\bullet$  Utils Classe estática com métodos utilitários.
- IClassifier Interface para implementar um classificador. Para ser utilizada em trabalhos futuros.

Além disso, a biblioteca possui dois headers especiais:

- HogCallbacks.inc Possui métodos de *callback* para serem usados nos métodos assíncronos.
- GHoGLibConstants.inc Contém constantes usadas no sistema.

A implementação da classe HogGPU está dividida em quatro arquivos:

- HogGPU.h Possui a definição da classe
- HogGPU.cu Possui a implementação da parte host da classe.
- HogGPU\_impl.cuh Define as funções kernel usadas na classe.
- HogGPU\_imph.cu Implementa as funções kernel usadas.

#### 5.2.1 HOG CALLBACKS

Algumas classes de *callback* são definidas para serem utilizadas em métodos assíncronos:

- ImageCallback Retorna uma image processada.
- GradientCallback Retorna duas matrizes, uma com as magnitudes dos gradientes e outra com as orientações.
- DescriptorCallback Retorna um vetor conténdo o descritor de características.
- ClassifyCallback Retorna o resultado de uma classificação (se a região de uma imagem pertence ou não a uma classe.) Para ser usado em trabalhos futuros.
- LocateCallback Retorna uma lista de retângulos de objetos indentificados em uma imagem. Para ser usado em trabalhos futuros.

#### 5.3 DESCRIÇÃO DA BIBLIOTECA

Foi dada preferência pela utilização de *containers* do OpenCV, de maneira a facilitar a integração com o OpenCV em trabalhos futuros.

## 5.3.1 ENUMERAÇÕES

#### 5.3.1.1 GHOG LIB STATUS

Define os códigos de erro usados na biblioteca.

- GHOG\_LIB\_STATUS\_OK Nenhum erro ocorreu.
- GHOG LIB STATUS INVALID PARAMETER NAME Foi realizada a leitura ou gravação de um parâmetro inexistente.
- GHOG LIB STATUS UNKNOWN ERROR Um erro desconhecido ocorreu.
- 5.3.2 CLASSES

#### 5.3.2.1 HogDescriptor

Uma das classes principais do sistema, fornece as funcionalidades usadas para o cálculo do descritor, permite configurar o algoritmo, e fornece algumas funções para facilitar as tarefas de classificação e descrição, caso seja fornecido um classificador. A classe HogGPU é subclasse desta, sobrescrevendo apenas os métodos que usam a GPU, de maneira a evitar duplicação de código.

A seguir uma breve descrição de cada um dos métodos públicos da classe.

```
void alloc_buffer (cv :: Size buffer_size ,
         int type ,
         cv :: Mat& buffer );
```
Reserva uma região de memória para ser usada pela biblioteca. Não possui muita utilidade para a implementação em CPU.

```
GHOG_LIB_STATUS image_normalization (cv :: Mat& image ,
        ImageCallback * callback);
void image_normalization_sync (cv :: Mat& image ) ;
```
Versões assíncrona e síncrona para realizar a normalização da imagem.

```
GHOG_LIB_STATUS calc_gradient (cv :: Mat input_img ,
         cv :: Mat& magnitude ,
         cv :: Mat& phase ,
         GradientCallback* callback);
void calc_gradient_sync (cv :: Mat input_img ,
         cv :: Mat& magnitude ,
         cv :: Mat& phase ) ;
```
Versões assíncrona e síncrona para calcular a magnitude e a orientação de gradiente da imagem.

```
GHOG_LIB_STATUS create_descriptor (cv :: Mat magnitude ,
         cv :: Mat phase ,
         cv :: Mat& descriptor ,
         DescriptorCallback * callback);
void create_descriptor_sync (cv :: Mat magnitude ,
         cv :: Mat phase ,
         cv :: Mat& descriptor ) ;
```
Versões assíncrona e síncrona para obter o descritor a partir dos gradientes.

GHOG\_LIB\_STATUS classify (cv :: Mat img , ClassifyCallback\* callback); bool classify\_sync (cv :: Mat img);

Versões assíncrona e síncrona para realizar a classificação de uma imagem. Chama os três métodos acima (normalização, cálculo de gradientes e cálculo do descritor), passando o resultado para o classificador. Requer que um classificador tenha sido passado para a classe e treinado.

```
GHOG_LIB_STATUS locate (cv :: Mat img ,
        cv :: Rect roi ,
         cv :: Size window_size ,
         cv :: Size window_stride ,
         LocateCallback* callback);
```

```
std:: vector< cv:: Rect > locate_sync(cv:: Mat img,
         cv :: Rect roi ,
         cv :: Size window_size ,
         cv :: Size window_stride ) ;
```
Versões assíncrona e síncrona para localizar objetos de interesse em uma imagem. Não implementado no momento.

 $\parallel$ 

 $\parallel$ 

void load\_settings (std:: string filename);

Carrega configurações a partir de um arquivo XML(Extensible Markup Language - Linguagem de marcação extendível).

void set\_classifier (IClassifier\* classifier);

Muda o classificador utilizado.

```
GHOG_LIB_STATUS set_param (std :: string param ,
        std:: string value);
std:: string get_param (std:: string param);
```
Respectivamente modifica e lê configurações da biblioteca.

#### 5.3.2.2 HogGPU

A classe reimplementa alguns m´etodos da HogDescriptor. Detalhes sobre a implementação são discutidas no próximo capítulo.

```
void alloc_buffer (cv :: Size buffer_size ,
         int type ,
         cv :: Mat& buffer );
```
Reserva uma região de memória compartilhada entre a GPU e a CPU.

```
GHOG_LIB_STATUS image_normalization (cv :: Mat& image ,
        ImageCallback* callback);
void image_normalization_sync(cv:: Mat& image);
GHOG_LIB_STATUS calc_gradient (cv :: Mat input_img ,
```

```
cv :: Mat& magnitude ,
         cv :: Mat& phase ,
         GradientCallback* callback);
void calc_gradient_sync (cv :: Mat input_img ,
         cv :: Mat& magnitude ,
         cv :: Mat& phase ) ;
virtual GHOG_LIB_STATUS create_descriptor (cv :: Mat
   magnitude ,
         cv :: Mat phase ,
         cv :: Mat& descriptor ,
         DescriptorCallback* callback);
virtual void create_descriptor_sync (cv :: Mat magnitude ,
         cv :: Mat phase ,
         cv :: Mat& descriptor ) ;
```
Reimplementação das funções de normalização, cálculo de gradientes e geração dos descritores. Chamam funções kernel implementadas no arquivo HogHPU\_impl.cu.

## 5.3.2.3 HogGPU impl.cu

Nesse arquivo estão implementados os métodos kernel chamados pela classe HogGPU.

```
__global__ void gamma_norm_kernel(float* img,
        int image_height ,
        int image_width ,
        int image_step);
```
Cada bloco de threads calcula a normalização de até 64 pixels de uma linha da imagem de entrada.

```
_global__ void gradient_kernel (float* input_img,
      float* magnitude,
      float* phase,int image_height ,
      int image_width ,
      int input_image_step ,
      int magnitude_step ,
      int phase_step);
```
Cada bloco de *threads* calcula o gradiente de maior magnitude de até 64 pixels de uma linha da imagem de entrada.

```
__global__ void histogram_kernel(float* magnitude,
        float* phase,float* histograms,
        int input_width ,
        int input_height ,
        int magnitude_step ,
        int phase_step ,
        int cell_row_step ,
        int cell_width ,
        int cell_height ,
        int num_bins );
```
Cada bloco de threads calcula, para 64 pixels de uma linha da imagem de entrada, a soma parcial dos histogramas correspondentes a esses *pixels*. Essa divisão foi feita dessa maneira para otimizar o acesso à memória global.

```
__global__ void gamma_norm_kernel(float* img,
        int image_height ,
        int image_width ,
        int image_step);
```
Cada bloco de *threads* realiza o agrupamento e normalização de até 8 blocos do descritor, em uma linha de blocos (ou seja, ele n˜ao pega mais do que uma linha de blocos da malha).

#### 5.3.2.4 Settings

Possui métodos para ler e escrever parâmetros de ocnfiguração do sistema em um arquivo XML, usando a biblioteca TinyXML para isso.

#### 5.3.2.5 Utils

Criada para conter funções estáticas de utilidade para o sistema. No momento só possui um método, para fazer divisões entre números com duas dimensões:

```
static cv:: Size partition (cv:: Size numerator,
        cv :: Size denominator );
```
O resultado dessa operação é  $\left(\frac{a_1}{a_2}\right)$  $\frac{a_1}{a_2}, \frac{b_1}{b_2}$  $\overline{b_2}$ ), sendo  $(a_1,b_1)$  o numerador e  $(a_2,b_2)$  o denominador.

Uma interface para uma classe capaz de realizar a tarefa de classificação de um  $\alpha$ descritor de características. Define duas classes de *callback*, para serem usadas em métodos assíncronos:

```
class ClassificationCallback
{
public :
         virtual "ClassificationCallback() = 0;
         virtual void result (cv: : Mat inputs,
                 cv : : Mat output) = 0;
};
class TrainingCallback
{
public :
         virtual \tilde{r}TrainingCallback () = 0;
         virtual void finished (cv::Mat train_data) = 0;};
```
Além disso, define os seguintes métodos:

```
virtual GHOG_LIB_STATUS train_async(cv:: Mat train_data,
        cv :: Mat expected_outputs ,
        TrainingCallback * callback) = 0;virtual GHOG_LIB_STATUS train_sync (cv :: Mat train_data ,
        cv :: Mat expected_outputs) = 0;
```
Versão assíncrona e síncrona para realizar o treinamento. O parâmetro train\_data é uma matriz onde cada linha representa a entrada de uma instância de treinamento e o parâmetro expected outputs é um vetor com cada elemento sendo a saída esperada correspondente a uma das entradas.

```
virtual GHOG_LIB_STATUS classify_async (cv :: Mat input ,
               ClassificationCallback* callback) = 0;virtual cv :: Mat classify_sync(cv :: Mat input) = 0;
```
Versão assíncrona e síncrona para realizar a classificação. O parâmetro input é um vetor contendo o descritor a ser classificado e a função retorna um vetor resultante,

para o caso de classificadores que retornam um resultado multidimensional (como, por exemplo, redes neurais).

```
virtual GHOG_LIB_STATUS load (std::string filename) = 0;
virtual GHOG_LIB_STATUS save(std::string filename) = 0;
virtual GHOG_LIB_STATUS set_parameter (std :: string
   parameter ,
        std::string value) = 0;virtual std:: string get_parameter (std:: string parameter)
   = 0;
```
Métodos para fazer a permanência de configuração e do treinamento do classificador.

## 6 IMPLEMENTAÇÃO DO HOG EM GPU

Neste capítulo será detalhada a implementação e invocação de cada um dos quatro kernels utilizados para o cálculo do descritor HOG.

Cada kernel foi projetado considerando blocos de threads de tamanho fixo, procurando realizar acesso coalescido da memória e uso de memória compartilhada para acesso a dados gerados por outras threads. Para a divisão do problema em blocos foi aplicada uma técnica comumente utilizada em programação CUDA, onde se fixa o tamanho do bloco de threads e se calcula o tamanho do grid a partir do tamanho do bloco e do tamanho da entrada. Foram usados blocos com uma, duas ou três dimensões conforme apropriado para a abstração da organização do problema e exclusivamente grids de duas dimensões. Para exemplificar o cálculo do tamanho do *grid*, será usado um tamanho de entrada de  $1280 \times 720$  pixels

## 6.1 NORMALIZAÇÃO DA IMAGEM

Este é o kernel mais simples. Cada linha da imagem é particionada em grupos de até 64 pixels, cada um alocado para um bloco de *threads* diferente. Cada bloco tem tamanho  $(3,64)$ , com o id da primeira dimensão indicando o canal de cor e o id da segunda dimensão indicando o *pixel* no qual a *thread* irá operar (relativo ao começo do grupo de pixels do bloco. O id do bloco indica a linha e o grupo em qual o bloco irá operar. Cada thread calcula a raiz quadrada do valor de entrada.

Para uma entrada de  $1280 \times 720$  é necessário um *grid* de  $20 \times 720$  blocos para completar o processo.

## 6.2 CÁLCULO DOS GRADIENTES

Neste kernel, novamente, o tamanho do bloco de threads  $\acute{e}$  (3,64), com a primeira dimensão representando canal de cor e a segunda a posição relativa do *pixel*.

A execução de um bloco ocorre em duas etapas. Na primeira etapa cada thread calcula a magnitude e a fase do canal de cor do pixel correspondente, armazenando a resposta na memória compartilhada. Após todas as *threads* fazerem isso, as *threads* com  $id$  na primeira dimensão igual a zero verificam qual a maior magnitude entre os três canais de cor do seu pixel e armazenam o gradiente correspondente.

Para armazenar os valores das magnitudes e orientações dos gradientes, cada bloco precisa de 2 buffers  $\times$  64 pixels  $\times$  3 canais de cor  $\times$  4 bytes por float = 1536 bytes  $= 1.5Kb$  de memória compartilhada por bloco.

Novamente, para uma entrada de  $1280 \times 720$  é necessário um *grid* de  $20 \times 720$ blocos para completar o processo.

## 6.3 CÁLCULO DOS HISTOGRAMAS

Os buffers da magnitude e orientação do gradiente são particionados em grupos de 64 elementos, resultando num bloco de tamanho 64. Cada bloco de *threads* irá processar a soma parcial de todos os seus elementos nos histogramas correspondentes e cada thread em um gradiente.

A execução de um ocorre em três etapas. Na primeira cada thread calcula em quais classes do histograma o gradiente será dividido, e quanto será adicionado em cada classe. Todos esses resultados são armazenados em *buffers* na memória compartilhada.

Ap´os todas as threads terminarem a primeira etapa, as primeiras *n* threads s˜ao selecionadas para fazer a soma parcial dos histogramas, de maneira a n˜ao causar conflitos de gravação ou leitura. Esta é a parte mais lenta da implementação, por dois motivos: o número de *threads* ativas é muito reduzido e o acesso a memória é irregular. O resultado dessa soma é armazenado num buffer de tamanho número de classes do histograma  $\times$ número de células processadas. O número de células processadas é obtido dividindo 64 pela largura da célula.

Quando a soma parcial é concluída o  $buffer$  com as somas parciais é particionado entre as *threads*, que chamam uma função *thread-safe* para adicionar esses valores nas classes do histograma. Se existirem muitos conflitos de acesso existirá perda de desempenho.

Considerando a largura da célula como 8 pixels e 9 classes no histograma, são necessários, para armazenar os valores usados internamente pelo bloco, 4 buffers  $\times$  64 elementos  $\times$  bytes por float +  $\frac{64}{8} \times 9 = 1328$  bytes = 1.28Kb de memória compartilhada

por bloco.

Mais uma vez, para uma entrada de  $1280 \times 720$  é necessário um grid de  $20 \times 720$ blocos para completar o processo.

## 6.4 NORMALIZAÇÃO EM BLOCOS

Para fazer a normalização é usado um bloco de *threads* com dimensões (*número* de classes do histograma, número de células por bloco do  $HOG$ , 8). Para 9 classes no histograma e 4 células por bloco do HOG, tem-se uma dimensão de bloco de threads de  $(9,4,8)$  threads. A primeira dimensão indica qual é a classe onde a thread vai operar, a segunda qual o histograma dentro do bloco do HOG e a terceira em qual bloco do HOG de um conjunto de 8 blocos a *thread* irá operar.

A execução de um bloco de *threads* ocorre em três etapas. Primeiramente cada thread carrega o valor de uma classe do histograma na memória compartilhada. Em seguida oito *threads* são escolhidas para calcular a soma de todos os valores dentro de um bloco do HOG, armazenando o resultado em um buffer na memória compartilhada. Finalmente, cada thread calcula a normalização da classe que ele tinha previamente carregado na memória e armazena no descritor final.

Para 4 células por bloco do HOG e 9 classes no histograma, é necessário um buffer na memória compartilhada com tamanho  $9 \times 4 \times 8 + 8 = 296$  bytes por bloco de threads

Considerando uma imagem de entrada de  $1280 \times 720$ , com o tamanho da célula sendo  $8\times8$  *pixels*, o tamanho do bloco sendo  $2\times2$  células, deslocando o bloco uma célula por vez e com 9 classes no histograma, serão calculados  $160 \times 90$  histogramas, agrupados em  $159 \times 89$  blocos. Para realizar a normalização dessa quantidade de blocos do HOG, é necessário um *grid* de  $20 \times 89$  blocos de *threads*.

## 7 AVALIAÇÃO EXPERIMENTAL

Foram realizadas duas baterias de testes. A primeira comparando o desempenho de tempo de execução do código escrito para GPU, o código escrito para CPU, a implementação disponível no OpenCV para CPU e a implementação do OpenCV para GPU.

Para garantir a confiabilidade da solução utilizando GPU, também foi criada uma bateria de testes comparando o resultado obtido na CPU e na GPU.

Todos os testes foram realizados utilizando otimizações, passando o parâmetro −*O*3 para o compilador nvcc e foram executados na placa Jetson TK1.

## 7.1 TESTES DE DESEMPENHO DE TEMPO DE EXECUÇÃO

Cada teste de desempenho de tempo consiste em, para uma das implementações testadas, carregar uma imagem em alta resolução na memória, escolher aleatoriamente 1000 janelas de tamanho fixo da imagem, medir e armazenar o tempo gasto para executar a implementação em cada uma das janelas e finalmente calcular a média, desvio padrão, máximo e mínimo dos valores medidos. Devido a limitações de memória e tempo de execução dos testes, o número de iterações foi reduzido para 500 nas janelas maiores do que  $1280 \times 720$ . Para a implementação deste trabalho é medido também o tempo gasto para executar cada uma das três funções da biblioteca necessárias para obter o descritor: normalização de imagem, cálculo dos descritores e cálculo do descritor.

Esse teste foi executado para cada uma das quatro implementações, com vários tamanhos de janela, de maneira a medir a escalabilidade de cada uma. foram escolhidas 15 janelas com tamanhos múltiplos de  $16 \times 9$  células (ou seja, tamanhos múltiplos de  $128 \times 72 \text{ pixels}$ .

| Janela            | <b>CPU</b> | <b>GPU</b> | CPU OpenCV | GPU OpenCV |
|-------------------|------------|------------|------------|------------|
| $128 \times 72$   | 2,97       | 3,82       | 1,05       | 12,28      |
| 256 x 144         | 11,71      | 5,15       | 4,31       | 20,80      |
| 384 x 216         | 26,52      | 7,81       | 10,25      | 25,36      |
| 512 x 288         | 47,56      | 11,60      | 19,82      | 22,90      |
| 640 x 360         | 74,32      | 16,47      | 31,20      | 29,40      |
| 768 x 432         | 107,85     | 20,02      | 46,88      | 25,59      |
| 896 x 504         | 147,37     | 24,01      | 64,45      | 31,71      |
| $1024 \times 576$ | 193,96     | 27,98      | 88,10      | 41,05      |
| 1152 x 648        | 244,01     | 33,42      | 105,22     | 50,80      |
| 1280 x 720        | 301,37     | 38,47      | 133,53     | 54,32      |
| 1408 x 792        | 364,07     | 41,79      | 159,66     | 63,15      |
| 1536 x 864        | 435,18     | 46,30      | 206,18     | 74,48      |
| $1664 \times 936$ | 510,34     | 47,83      | 225,29     | 82,69      |
| 1792 x 1008       | 590,94     | 46,81      | 270,39     | 96,65      |
| 1920 x 1080       | 678,01     | 47,41      | 301,78     | 122,82     |

Tabela 1: Média de tempo de execução para vários tamanhos de janela, em milissegundos.

#### 7.1.1 RESULTADOS

A Tabela 1 contém os valores da média de tempo gasto em uma janela para cada uma das quatro implementações e a Figura 8 um gráfico de barras correspondente.

![](_page_40_Figure_4.jpeg)

![](_page_40_Figure_5.jpeg)

Fonte: Autoria própria.

A Figura 9 contém um gráfico de barras obtido apenas com os valores das implementações em GPU, de forma a facilitar a comparação entre as duas.

A Tabela 2 mostra a aceleração obtida (quantas vezes é possível executar um dos algoritmos na mesma quantidade de tempo que se executa o outro, ou, em outras

![](_page_41_Figure_0.jpeg)

Figura 9: Comparação entre as implementações do OpenCV e deste trabalho

Fonte: Autoria própria.

palavras, quantos quadros por segundo podem ser processados por um enquanto o outro executa um quadro) pela implementação em GPU em comparação com a implementação em CPU deste trabalho.

A Tabela 3 mostra a aceleração obtida em comparação com o OpenCV.

A Tabela 4 contém os valores da média, desvio padrão, máximo e mínimo para a implementação em CPU deste trabalho.

A Tabela 5 contém os valores da média, desvio padrão, máximo e mínimo para a implementação em GPU deste trabalho.

A Tabela 6 contém os valores da média, desvio padrão, máximo e mínimo para a implementação em CPU do OpenCV.

A Tabela 7 contém os valores da média, desvio padrão, máximo e mínimo para a implementação em GPU do OpenCV.

A Tabela 8 contém as médias das medidas de tempo para cada uma das etapas (normalização, cálculo dos gradientes, cálculo do descritor) para a implementação da CPU e a tabela 9 essas medidas para a implementação da GPU. As tabelas  $10$  e  $11$  contém, respectivamente, os valores de desvio padrão para essas medidas.

| Tamanho            | <b>CPU</b> | <b>GPU</b> | Aceleração |
|--------------------|------------|------------|------------|
| $128 \times 72$    | 2,97       | 3,82       | 0,78       |
| 256 x 144          | 11,71      | 5,15       | 2,27       |
| 384 x 216          | 26,52      | 7,81       | 3,40       |
| 512 x 288          | 47,56      | 11,60      | 4,10       |
| 640 x 360          | 74,32      | 16,47      | 4,51       |
| 768 x 432          | 107,85     | 20,02      | 5,39       |
| 896 x 504          | 147,37     | 24,01      | 6,14       |
| $1024 \times 576$  | 193,96     | 27,98      | 6,93       |
| 1152 x 648         | 244,01     | 33,42      | 7,30       |
| 1280 x 720         | 301,37     | 38,47      | 7,83       |
| 1408 x 792         | 364,07     | 41,79      | 8,71       |
| 1536 x 864         | 435,18     | 46,30      | 9,40       |
| 1664 x 936         | 510,34     | 47,83      | 10,67      |
| $1792 \times 1008$ | 590,94     | 46,81      | 12,62      |
| 1920 x 1080        | 678,01     | 47,41      | 14,30      |

Tabela 2: Aceleração em comparação com a implementação em CPU

| Tamanho           | OpenCV | <b>GPU</b> | Aceleração |
|-------------------|--------|------------|------------|
| $128 \times 72$   | 12,28  | 3,82       | 3,21       |
| 256 x 144         | 20,80  | 5,15       | 4,04       |
| 384 x 216         | 25,36  | 7,81       | 3,25       |
| 512 x 288         | 22,90  | 11,60      | 1,97       |
| 640 x 360         | 29,40  | 16,47      | 1,78       |
| 768 x 432         | 25,59  | 20,02      | 1,28       |
| 896 x 504         | 31,71  | 24,01      | 1,32       |
| $1024 \times 576$ | 41,05  | 27,98      | 1,47       |
| $1152 \times 648$ | 50,80  | 33,42      | 1,52       |
| 1280 x 720        | 54,32  | 38,47      | 1,41       |
| 1408 x 792        | 63,15  | 41,79      | 1,51       |
| 1536 x 864        | 74,48  | 46,30      | 1,61       |
| 1664 x 936        | 82,69  | 47,83      | 1,73       |
| 1792 x 1008       | 96,65  | 46,81      | 2,06       |
| 1920 x 1080       | 122,82 | 47,41      | 2,59       |

Tabela 3: Aceleração em comparação com o OpenCV

| Tamanho           | Média  | Desvio Padrão | Mínimo | Máximo |
|-------------------|--------|---------------|--------|--------|
| $128 \times 72$   | 2,97   | 1,03          | 1,86   | 31,52  |
| $256 \ge 144$     | 11,71  | 1,68          | 9,49   | 45,09  |
| 384 x 216         | 26,52  | 2,55          | 22,69  | 77,88  |
| 512 x 288         | 47,56  | 3,56          | 41,32  | 104,21 |
| 640 x 360         | 74,32  | 4,47          | 65,30  | 86,86  |
| 768 x 432         | 107,85 | 5,78          | 97,51  | 124,53 |
| $896 \times 504$  | 147,37 | 7,83          | 134,46 | 169,86 |
| $1024 \times 576$ | 193,96 | 9,47          | 179,69 | 224,82 |
| $1152 \times 648$ | 244,01 | 10,77         | 226,86 | 281,23 |
| 1280 x 720        | 301,37 | 12,58         | 280,92 | 343,70 |
| 1408 x 792        | 364,07 | 13,52         | 342,80 | 408,08 |
| 1536 x 864        | 435,18 | 15,24         | 411,13 | 487,64 |
| $1664 \times 936$ | 510,34 | 16,63         | 483,80 | 564,13 |
| 1792 x 1008       | 590,94 | 18,80         | 562,46 | 564,13 |
| 1920 x 1080       | 678,01 | 17,91         | 649,04 | 742,36 |

Tabela 4: Estatísticas de tempo para a implementação em CPU deste trabalho

Tabela 5: Estatísticas de tempo para a implementação em GPU deste trabalho

| Tamanho            | Média | Desvio Padrão | Mínimo | Máximo |
|--------------------|-------|---------------|--------|--------|
| $128 \times 72$    | 3,82  | 0,16          | 3,64   | 5,96   |
| 256 x 144          | 5,15  | 0,23          | 4,81   | 7,04   |
| 384 x 216          | 7,81  | 0,59          | 2,59   | 22,43  |
| 512 x 288          | 11,60 | 0,58          | 3,26   | 15,73  |
| 640 x 360          | 16,47 | 0,39          | 3,26   | 20,26  |
| 768 x 432          | 20,02 | 4,94          | 4,88   | 27,06  |
| $896 \times 504$   | 24,01 | 7,22          | 6,36   | 42,82  |
| $1024 \times 576$  | 27,98 | 9,95          | 10,58  | 46,06  |
| $1152 \times 648$  | 33,42 | 12,59         | 12,79  | 57,82  |
| 1280 x 720         | 38,47 | 14,80         | 14,52  | 73,69  |
| 1408 x 792         | 41,79 | 15,57         | 17,17  | 72,18  |
| 1536 x 864         | 46,30 | 16,73         | 20,38  | 79,30  |
| $1664 \times 936$  | 47,83 | 17,28         | 22,98  | 118,59 |
| 1792 x 1008        | 46,81 | 14,96         | 24,48  | 99,85  |
| $1920 \times 1080$ | 47,41 | 13,41         | 25,62  | 111,37 |

| Tamanho           | Média  | Desvio Padrão | Mínimo | Máximo |
|-------------------|--------|---------------|--------|--------|
| $128 \times 72$   | 1,05   | 0,03          | 1,03   | 1,65   |
| 256 x 144         | 4,31   | 0,85          | 4,15   | 24,62  |
| 384 x 216         | 10,25  | 0,30          | 10,07  | 18,71  |
| $512 \times 288$  | 19,82  | 0,10          | 19,46  | 20,55  |
| 640 x 360         | 31,20  | 0,10          | 30,96  | 31,87  |
| 768 x 432         | 46,88  | 0,39          | 46,60  | 58,27  |
| $896 \times 504$  | 64,45  | 4,61          | 62,36  | 102,90 |
| $1024 \times 576$ | 88,10  | 0,40          | 87,59  | 98,92  |
| 1152 x 648        | 105,22 | 0,53          | 104,77 | 116,40 |
| 1280 x 720        | 133,53 | 0,57          | 133,00 | 146,45 |
| 1408 x 792        | 159,66 | 0,73          | 159,12 | 172,36 |
| 1536 x 864        | 206,18 | 0,79          | 205,59 | 217,89 |
| $1664 \times 936$ | 225,29 | 0,85          | 224,63 | 238,68 |
| 1792 x 1008       | 270,39 | 0,94          | 269,62 | 284,55 |
| 1920 x 1080       | 301,78 | 0,98          | 300,97 | 315,64 |

Tabela 6: Estatísticas de tempo para a implementação em CPU do openCV

Tabela 7: Estatísticas de tempo para a implementação em GPU do openCV

| Tamanho           | Média  | Desvio Padrão | Mínimo | Máximo |
|-------------------|--------|---------------|--------|--------|
| $128 \times 72$   | 12,28  | 1,00          | 7,12   | 20,17  |
| 256 x 144         | 20,80  | 5,18          | 7,44   | 53,32  |
| 384 x 216         | 25,36  | 5,51          | 9,75   | 49,26  |
| $512 \times 288$  | 22,90  | 7,00          | 9,91   | 62,19  |
| 640 x 360         | 29,40  | 10,17         | 13,50  | 90,31  |
| 768 x 432         | 25,59  | 4,32          | 16,00  | 47,27  |
| 896 x 504         | 31,71  | 6,72          | 22,01  | 79,91  |
| $1024 \times 576$ | 41,05  | 6,41          | 28,90  | 59,90  |
| 1152 x 648        | 50,80  | 9,98          | 36,43  | 97,16  |
| 1280 x 720        | 54,32  | 5,80          | 45,48  | 74,55  |
| 1408 x 792        | 63,15  | 7,72          | 54,73  | 87,95  |
| 1536 x 864        | 74,48  | 1,98          | 64,16  | 94,58  |
| $1664 \times 936$ | 82,69  | 3,95          | 74,59  | 99,38  |
| 1792 x 1008       | 96,65  | 1,91          | 86,63  | 138,56 |
| 1920 x 1080       | 122,82 | 15,10         | 99,05  | 158,41 |

| Tamanho           | Normalização       | Gradientes           | Descritor | Total      |
|-------------------|--------------------|----------------------|-----------|------------|
|                   | 0,18               | 1,72                 | 1,07      | 2,97       |
| $128$ x $72$      | $5,99\%$           | 57,91%               | $36,10\%$ | 100,00%    |
|                   | 0,72               | 6,63                 | 4,37      | 11,71      |
| 256 x 144         | $6,11\%$           | $56,59\%$            | 37,30%    | 100,00%    |
| 384 x 216         | 1,62               | 14,83                | 10,07     | 26,52      |
|                   | $6,10\%$           | 55,93%               | 37,97%    | 100,00%    |
| 512 x 288         | 2,88               | 26,18                | 18,50     | 47,56      |
|                   | $6,06\%$           | 55,05%               | $38,89\%$ | 100,00%    |
| 640 x 360         | 4,49               | 40,71                | 29,12     | 74,32      |
|                   | $6,05\%$           | $54,77\%$            | $39,18\%$ | $100,00\%$ |
| 768 x 432         | 6,46               | 58,66                | 42,72     | 107,85     |
|                   | $5,99\%$           | $\overline{54,39\%}$ | $39,61\%$ | $100,00\%$ |
|                   | 8,79               | 79,89                | 58,69     | 147,37     |
| 896 x 504         | $5,96\%$           | $54,21\%$            | 39,83%    | 100,00%    |
| $1024 \times 576$ | 11,46              | 103,87               | 78,63     | 193,96     |
|                   | 5,91%              | 53,55%               | $40,54\%$ | 100,00%    |
| 1152 x 648        | 14,50              | 130,86               | 98,66     | 244,01     |
|                   | $5,94\%$           | 53,63%               | $40,43\%$ | 100,00%    |
| 1280 x 720        | 17,89              | 161,79               | 121,69    | 301,37     |
|                   | $5,94\%$           | 53,69%               | 40,38%    | $100,00\%$ |
| 1408 x 792        | 21,64              | 194,86               | 147,57    | 364,07     |
|                   | $5,94\%$           | $53,52\%$            | $40,53\%$ | 100,00%    |
| 1536 x 864        | $\overline{25,74}$ | 232,82               | 176,62    | 435,18     |
|                   | $5,92\%$           | 53,50%               | 40,59%    | 100,00%    |
| 1664 x 936        | 30,21              | 273,19               | 206,95    | 510,34     |
|                   | 5,92%              | 53,53%               | 40,55%    | 100,00%    |
| 1792 x 1008       | 35,09              | 316,22               | 239,63    | 590,94     |
|                   | $5,94\%$           | $53,51\%$            | $40,55\%$ | $100,00\%$ |
|                   | $\overline{40,31}$ | 361,99               | 275,71    | 678,01     |
| 1920 x 1080       | 5,95%              | 53,39%               | 40,66%    | 100,00%    |

Tabela 8: Tempo gasto em cada uma das etapas na CPU.

| Tamanho           | Normalização | Gradientes | Descritor            | Total      |
|-------------------|--------------|------------|----------------------|------------|
|                   | 0,87         | 0,88       | 2,07                 | 3,82       |
| $128 \times 72$   | 22,68%       | $23,12\%$  | $54,21\%$            | 100,00%    |
|                   | 1,00         | 1,10       | 3,05                 | 5,15       |
| 256 x 144         | 19,36%       | 21,40%     | $\overline{59,24\%}$ | 100,00%    |
|                   | 1,33         | 1,53       | 4,95                 | 7,81       |
| 384 x 216         | $17,01\%$    | 19,60%     | 63,40%               | 100,00%    |
|                   | 1,82         | 2,14       | 7,64                 | 11,60      |
| $512 \times 288$  | 15,68%       | 18,46%     | 65,85%               | $100,00\%$ |
|                   | 2,43         | 2,92       | 11,12                | 16,47      |
| 640 x 360         | 14,77%       | 17,75%     | 67,48%               | 100,00%    |
|                   | 2,98         | 3,56       | 13,48                | 20,02      |
| 768 x 432         | 14,88%       | 17,79%     | $67,33\%$            | $100,00\%$ |
|                   | 3,61         | 4,29       | 16,10                | 24,01      |
| 896 x 504         | 15,02%       | 17,89%     | 67,09%               | 100,00%    |
| $1024 \times 576$ | 4,16         | 4,96       | 18,86                | 27,98      |
|                   | 14,86%       | 17,73%     | 67,41%               | 100,00%    |
| 1152 x 648        | 4,91         | 5,99       | 22,51                | 33,42      |
|                   | $14,71\%$    | 17,94%     | 67,35%               | 100,00%    |
| 1280 x 720        | 5,37         | 6,85       | 26,25                | 38,47      |
|                   | 13,96%       | 17,80%     | $68,24\%$            | 100,00%    |
| 1408 x 792        | 5,42         | 7,40       | 28,97                | 41,79      |
|                   | 12,98%       | 17,70%     | 69,32%               | 100,00%    |
| 1536 x 864        | 5,78         | 7,83       | 32,69                | 46,30      |
|                   | 12,48%       | $16,92\%$  | $70{,}61\%$          | 100,00%    |
| 1664 x 936        | 5,85         | 8,04       | 33,95                | 47,83      |
|                   | $12,22\%$    | 16,80%     | 70,98%               | 100,00%    |
| 1792 x 1008       | 5,94         | 7,91       | 32,95                | 46,81      |
|                   | 12,70%       | 16,90%     | 70,40%               | 100,00%    |
|                   | 6,21         | 7,99       | 33,21                | 47,41      |
| $1920 \ge 1080$   | $13,11\%$    | 16,85%     | 70,04%               | 100,00%    |

Tabela 9: Tempo gasto em cada uma das etapas na GPU.

| Tamanho           | Normalização | Gradientes | Descritor |
|-------------------|--------------|------------|-----------|
| $128 \times 72$   | 0,01         | 0,38       | 0,93      |
| $256 \ge 144$     | 0,02         | 1,42       | 0,58      |
| 384 x 216         | 0,04         | 2,46       | 0,26      |
| 512 x 288         | 0,23         | 3,32       | 0,36      |
| 640 x 360         | 0,07         | 4,25       | 0,37      |
| 768 x 432         | 0,11         | 5,45       | 0,57      |
| 896 x 504         | 0,12         | 7,26       | 0,86      |
| $1024 \times 576$ | 0,12         | 8,57       | 1,34      |
| 1152 x 648        | 0,14         | 9,79       | 1,44      |
| 1280 x 720        | 0,15         | 11,39      | 1,64      |
| 1408 x 792        | 0,34         | 12,14      | 1,86      |
| 1536 x 864        | 0,19         | 13,55      | 2,13      |
| 1664 x 936        | 0,20         | 14,65      | 2,43      |
| 1792 x 1008       | 0,21         | 16,57      | 2,64      |
| 1920 x 1080       | 0,22         | 15,54      | 2,82      |

Tabela 10: Desvio padrão para cada etapa da implementação em CPU

Tabela 11: Desvio padrão para cada etapa da implementação em GPU

| Tamanho            | Normalização | Gradientes | Descritor |
|--------------------|--------------|------------|-----------|
| $128 \times 72$    | 0,14         | 0,05       | 0,16      |
| $256 \ge 144$      | 0,11         | 0,06       | 0,14      |
| 384 x 216          | 0,14         | 0,09       | 0,44      |
| 512 x 288          | 0,22         | 0,13       | 0,37      |
| 640 x 360          | 0,12         | 0,15       | 0,23      |
| 768 x 432          | 0,65         | 0,93       | 3,50      |
| 896 x 504          | 0,96         | 1,33       | 5,08      |
| $1024 \times 576$  | 1,33         | 1,82       | 6,94      |
| 1152 x 648         | 1,70         | 2,32       | 8,94      |
| 1280 x 720         | 1,84         | 2,66       | 10,98     |
| 1408 x 792         | 1,79         | 2,96       | 11,93     |
| 1536 x 864         | 1,76         | 2,96       | 12,95     |
| 1664 x 936         | 1,50         | 2,97       | 13,76     |
| 1792 x 1008        | 1,30         | 2,70       | 11,83     |
| $1920 \times 1080$ | 1,40         | 2,45       | 10,52     |

| Tamanho            | <b>CPU</b> | GPU   | CPU OpenCV | GPU OpenCV |
|--------------------|------------|-------|------------|------------|
| $128 \times 72$    | 3,10       | 2,41  | 8,75       | 0,75       |
| $256 \times 144$   | 3,15       | 7,16  | 8,56       | 1,77       |
| 384 x 216          | 3,13       | 10,62 | 8,09       | 3,27       |
| 512 x 288          | 3,10       | 12,71 | 7,44       | 6,44       |
| 640 x 360          | 3,10       | 13,99 | 7,39       | 7,84       |
| 768 x 432          | 3,08       | 16,57 | 7,08       | 12,97      |
| 896 x 504          | 3,06       | 18,81 | 7,01       | 14,24      |
| $1024 \times 576$  | 3,04       | 21,08 | 6,70       | 14,37      |
| 1152 x 648         | 3,06       | 22,34 | 7,09       | 14,69      |
| 1280 x 720         | 3,06       | 23,95 | 6,90       | 16,97      |
| 1408 x 792         | 3,06       | 26,68 | 6,98       | 17,66      |
| 1536 x 864         | 3,05       | 28,66 | 6,44       | 17,82      |
| 1664 x 936         | 3,05       | 32,56 | 6,91       | 18,83      |
| 1792 x 1008        | 3,06       | 38,59 | 6,68       | 18,69      |
| $1920 \times 1080$ | 3,06       | 43,74 | 6,87       | 16,88      |

Tabela 12: Velocidade de execução de cada implementação.

## 7.1.2 AVALIAÇÃO DOS RESULTADOS

Em primeiro lugar pode-se notar que a aceleração é maior para janelas de tamanho maior, tanto para a implementação deste trabalho quanto para a implementação em GPU do OpenCV. Para observar melhor esse resultado foi calculado um valor de megapixels processados por segundo, a partir dos valores da tabela 1, de forma a ter um indicativo de velocidade de execução para cada tamanho de janela. Esses valores estão presentes na Tabela 12 e um gráfico correspondente na Figura 10. Nota-se que a velocidade da implementação em CPU deste trabalho é aproximadamente constante, a da implementação em CPU do OpenCV decresce com o tamanho da entrada, provavelmente devido a overheads no processamento de muitos histogramas ou muitos blocos, a velocidade da implementação em GPU do OpenCV cresce até estabilizar em torno dos 19 megapixels por segundo, e a da implementação em GPU deste trabalho cresce continuamente até o maior tamanho de janela usado.

Um resultado que pode ser obtido através dos dados das tabelas  $4, 5, 6, e, 7, e$ que as implementações em GPU tendem a apresentar uma variação maior de tempo de execução, especialmente considerando os valores máximo e mínimo.

Comparando as implementações em CPU e GPU deste trabalho, nota-se que a etapa mais custosa na CPU é o cálculo dos gradientes, que é a etapa que apresenta maior aceleração na implementação da GPU e que a etapa mais custosa para a GPU é a terceira, cálculo dos histogramas e normalização em blocos. Tamém pode-se notar que a terceira

![](_page_49_Figure_0.jpeg)

Figura 10: Comparação de velocidade entre as quatro implementações

Fonte: Autoria própria.

etapa é a que apresenta maior variação de tempo de execução na GPU. Isso se deve a problemas relacionados com acesso à memória compartilhada no cálculo dos histogramas e com acesso à memória global para agrupar os histogramas em blocos.

Quando é realizada a soma parcial no kernel do cálculo dos histogramas o acesso à memória compartilhada é bem irregular, porque depende da orientação dos gradientes sendo processados. Sendo assim, o acesso causa muitos conflitos de banco imprevisíveis, serializando a execução do kernel e reduzindo a eficiência do kernel.

No agrupamento em blocos o acesso da memória não é localizado, cada bloco precisa de histogramas que estão localizados em posições distantes um do outro. Caso as transações fossem organizadas pela entrada, com cada *thread* sendo responsável por copiar uma classe do histograma para várias posições do descritor final, ao invés de ser respons´avel por calcular um elemento do descritor, a leitura poderia ser coalescida, mas a gravação teria o problema de acessar posições distantes de memória.

#### 7.2 TESTES DE COMPARAÇÃO DE RESULTADO ENTRE CPU E GPU

Para comparar as duas implementações, foi realizado um procedimento semelhante ao usado nos testes de desempenho de tempo. Uma imagem é carregada na memória, são escolhidas 1000 janelas de tamanho fixo  $(1280 \times 640 \text{ pixels})$ , e, para cada janela utilizada, são obtidos dois descritores, um utilizando a implementação em CPU e outro usando a implementação em GPU e é calculada a distância euclidiana entre os dois, nor-

| Tamanho       | Normalização | Magnitude | Orientação | Descritor |
|---------------|--------------|-----------|------------|-----------|
| Média         | 0.000        | 0.000     | 0.070      | 0,000     |
| Desvio Padrão | 0.000        | 0.000     | 0.021      | 0,000     |
| Mínimo        | 0.000        | 0,000     | 0.027      | 0,000     |
| Máximo        | 0,000        | 0,000     | 0,468      | 0,000     |

Tabela 13: Distancia euclidiana normalizada entre os descritores da CPU e da GPU

malizada pela soma das magnitudes dos descritores, considerando cada descritor como um vetor n-dimensional. Isso gera um valor de erro igual a 0 caso os dois descritores sejam iguais e um valor igual a 1 caso eles tenham uma orientação simétrica, independente da magnitude de cada um. Finalmente, a média, desvio padrão, mínimo e máximo são calculados para os 1000 valores obtidos. O mesmo procedimento é repetido para a normalização de imagem e para o cálculo dos gradientes, considerando a concatenação dos valores dos *pixels* como um vetor, no caso da normalização, e obtendo dois vetores, um com a concatenação das magnitudes e outro com a concatenação das orientações, para os gradientes. A Tabela 13 contém os resultados desses testes.

Com esse teste, se comprovou um erro de 0% nos resultados, ou seja, os dois descritores são equivalentes. As diferenças obtidas para o cálculo da orientação do gradiente foram investigadas, e chegou-se a conclusão de que a função usada para obter o arco tangente retorna, em alguns casos,  $+\pi$  na CPU e  $-\pi$  na GPU e em alguns outros o contrário. Esse resultado parcial é indiferente para o cálculo dos histogramas.

## 8 CONCLUSÕES

M´etodos para obter o descritor HOG foram implementados na CPU e na GPU, obtendo uma aceleração na GPU de até 14,3 vezes se comparado com a implementação sequencial feita na CPU. Também foi realizada uma comparação com uma implementação de referência já existente, a do OpenCV, obtendo um ganho de desempenho de  $28\%$  a  $159\%$ para janelas de tamanho 512×288 ou maiores, e superiores a 200% para janelas menores do que isso.

A implementação foi projetada para e testada em um processador de baixo custo e baixo consumo, conseguindo velocidades de execução de aproximadamente 21 quadros por segundo para janelas de tamanho  $1920 \times 1080$  *pixels* e aproximadamente 26 quadros por segundo para janelas de tamanho  $1280 \times 720$  pixels.

Para chegar a tais ganhos, foi essencial projetar a implementação da GPU considerando os diversos tipos de memória disponíveis para uso e seus padrões de acesso otimizados. Isso resultou em ganhos muito expressivos para as tarefas de normalização da imagem e cálculo dos gradientes, sendo menos expressivos para o cálculo dos histogramas e normalização em blocos. Isso se deve à necessidade de acessos irregulares de memória no cálculo dos histogramas, e também a acessos de memória não contínua no agrupamento em blocos. Mesmo assim a implementação em GPU dessas etapas do método continua a ser mais eficiente do que a de CPU para janelas de tamanho grande.

#### 8.1 TRABALHOS FUTUROS

Aqui s˜ao citadas algumas propostas de continuidade do trabalho realizado.

#### Implementar um classificador

No escopo desse trabalho n˜ao foi implementado um classificador para ser usado junto com o descritor. Muitos classificadores são altamente paralelizáveis e podem aproveitar a arquitetura da GPU para acelerar a sua velocidade de execução. Seria interessante

implementar a etapa de classificação na biblioteca, tanto para tornar a implementação mais completa quanto para reproduzir os testes de tempo por etapa, para verificar qual parcela de tempo é gasta na tarefa de classificação.

#### Adicionar opções de configuração da biblioteca

Alguns parˆametros da biblioteca podem ser configurados. No momento podem ser escolhidos o tamanho da célula, tamanho do bloco, deslocamento do bloco, tamanho da janela de detecção (em dimensões da malha de células) e número de classes no histograma. Seria interessante permitir ao usuário escolher outras opções, como, por exemplo, método de normalização do bloco, método de obtenção do gradiente de uma imagem colorida, método de normalização de cor da imagem, permitir escolher o método de alocação do buffer de memória para permitir a utilização com outras GPUs, entre outros.

#### Tornar a implementação mais flexível

Alguns parâmetros da biblioteca foram fixados em valores específicos, e seria interessante que eles fossem configuráveis de acordo com a necessidade. Em especial os tamanhos dos blocos de threads foram escolhdos com o processador Tegra K1 em mente, e deveriam poder ser modificados mais facilmente. Também seria interessante permitir outros formatos de imagem de entrada, como imagens em escala de cinza. Essas mudanças possivelmente exigiriam um reprojetamento de alguns dos kernels.

#### Melhorar a API da biblioteca

A API da biblioteca precisa ser atualizada para levar em conta alguns desenvolvimentos da implementação. Em especial a função de cálculo do descritor pode ser separada em cálculo de histogramas e agrupamento/normalização em blocos.

## **REFERÊNCIAS**

1 ZOLYNSKY, G.; BRAUN, T.; BERNS, K. Local binary pattern based texture analysis in real time using a graphics processing unit. VDIBERICHT, VDI; 1999, v. 2012, p. 321, 2008.

2 PARK, S. I. et al. Low-cost, high-speed computer vision using nvidia's cuda architecture. In: IEEE. Applied Imagery Pattern Recognition Workshop, 2008. AIPR'08. 37th IEEE. [S.l.], 2008. p. 1–7.

3 PRISACARIU, V. A.; REID, I. fastHOG - a real-time GPU implementation of HOG Technical Report No. 2310/09. 2009.

4 BAUER, S.; BRUNSMANN, U.; SCHLOTTERBECK-MATCH, S. Fpga implementaion of a hog-based pedestrian recognition system. In: Tagungsband zum Workshop der Multiprojekt-Chip-Gruppe. [s.n.], 2009. p. 49–58. Disponível em: <http://www5.informatik.uni-erlangen.de/Forschung/Publikationen/2009/Bauer09- FIO.pdf>.

5 SULEIMAN, A.; SZE, V. Energy-efficient hog-based object detection ad 1080hd 60 fps with multi-scale support. In: Signal Processing Systems (SiPS), 2014 IEEE Workshop on. [S.l.: s.n.], 2014. p. 1–6.

6 DALAL, N.; TRIGGS, B. Histograms of oriented gradients for human detection. In: IEEE. Computer Vision and Pattern Recognition, 2005. CVPR 2005. IEEE Computer Society Conference on. [S.l.], 2005. v. 1, p. 886–893.

7 LANGUAGE Solutions. 2015. Dispon´ıvel em: <https://developer.nvidia.com/languagesolutions>. Acesso em: 30 de julho de 2015.

8 CUDA C Programming Guide. 2015. Disponível em: <http://docs.nvidia.com/cuda/cuda-c-programming-guide/index.html>. Acesso em: 30 de julho de 2015.